## IFBA – Instituto Federal de Educação, Ciência e Tecnologia da Bahia Departamento de Ciência da Computação Graduação Tecnológica em Análise e Desenvolvimento de Sistemas

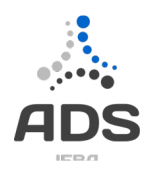

INF008 – Programação Orientada a Objetos

Prof.: Frederico Jorge Ribeiro Barboza - Data: 03/10/2018

Aluno: \_\_\_\_\_\_\_\_\_\_\_\_\_\_\_\_\_\_\_\_\_\_\_\_\_\_\_\_\_\_\_\_\_\_\_\_\_\_\_\_\_\_\_\_\_\_\_\_\_\_\_\_\_\_\_\_\_\_\_\_ Nota: \_\_\_\_\_\_\_\_\_\_\_

## IIª Avaliação Individual – 2018.1

## Instruções (leia com atenção):

- Controle o seu tempo. Ele faz parte da avaliação
- É permitida consulta exclusivamente a material físico e próprio.
- É vedado o empréstimo ou troca de qualquer material.
- É vedado o acesso a qualquer material digital ou acesso à Internet

Um controlador de transações de um SGBD opera sobre um conjunto de elementos de banco de dados. Para o mecanismo de controle de transações são considerados elementos de banco de dados as tabelas, as colunas e as visões. Os objetos de banco de dados possuem uma marca de *lock* ou bloqueios. Para as colunas, estes *locks* fazem parte do objeto, Para as tabelas e consultas, eles são calculados através do estado dos seus componentes. Estes bloqueios podem assumir o valor de LIVRE, LEITURA e ESCRITA. As colunas possuem um object id, um nome e um estado de bloqueio, além de estarem associadas a uma tabela. As tabelas possuem object id, nome e são compostas por um conjunto de colunas. As visões são formadas colunas (que podem vir de tabelas distintas) além de nome e object\_id.

O controlador de transações opera processando linhas de execução. Uma linha de execução possui um identificador (número inteiro) e é composta por uma sequencia de ações. As ações são um par formado pelo tipo de *lock* necessário para sua execução e sobre qual objeto este lock opera. Assim, uma ação pode operar solicitando um lock de leitura sobre a consulta cujo object id= "CONS3548" (**<"CONS3548", LEITURA>**), ou liberando o *lock* existente na tabela cujo object\_id= "TBL1451" (**<"TBL1451", LIVRE>**).

Todo elementos de banco de dados devem permitir operações de liberar bloqueio, bloquear para leitura e bloquear para escrita. Além disso, devem fornecer uma operação, que dado um tipo de bloqueio como parâmetro, informe se ele pode ou não ser executado. As regras das operações de bloqueio são apresentadas a seguir:

Tipo de bloqueio por tipo de objeto:

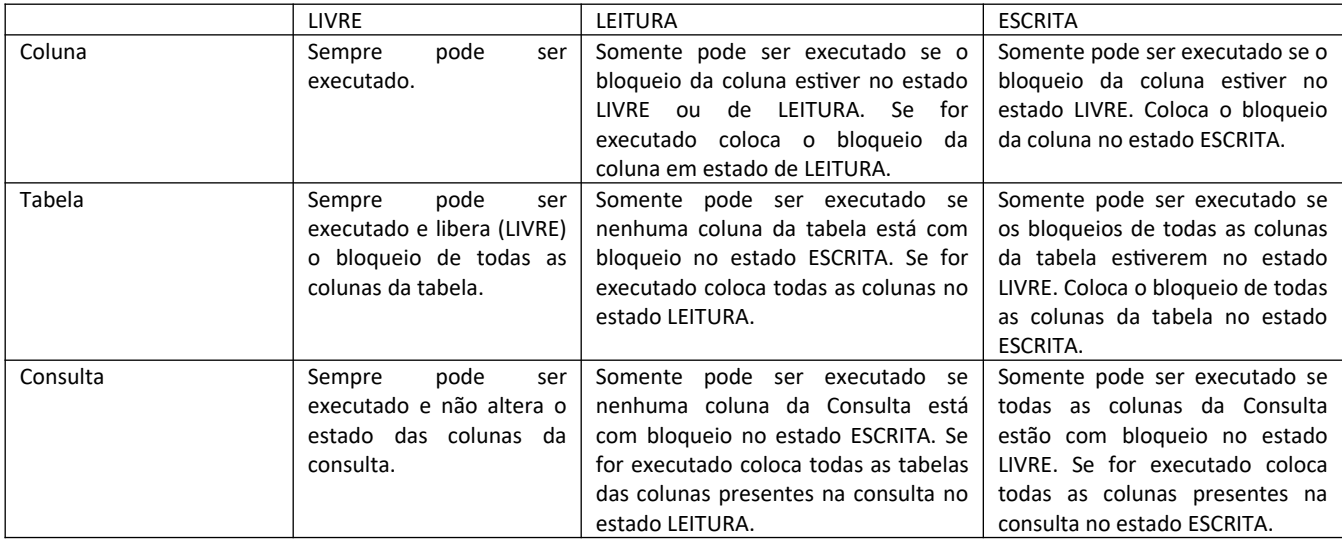

1) (4.0) – Escreva um modelo de classes que descreva adequadamente as classes de negócio do problema acima.

2) (6.0) – Escreva todos os métodos necessários para que o controlador de transações receba uma linha de execução e informe se ela é (ou não) executável. Para ser executável, as ações da linha de execução devem ser todas executáveis ou seja, para cada ação deve-se verificar se é possível se aplicar o bloqueio no objeto desta ação e (se for possível) aplicá-lo. Se alguma ação não puder ser realizada (o bloqueio não pode ser aplicada), o método deve retornar falso, em caso contrário, verdadeiro. A assinatura do método, na classe que representa o controlador de transações, deve ser similar à exibida abaixo.

**public boolean executar(LinhaExecucao linha);**